# Micro:bit Programming - sequencing

Using the **Block Editor**...

Write a program to display Xs and Os in that order

### Challenges:

- 1. work out how to control the gap between images
- 2. work out how to clear the screen for a time
- 3. work out why the program repeats itself

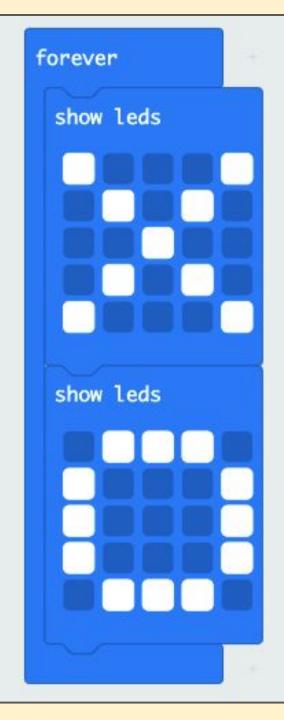

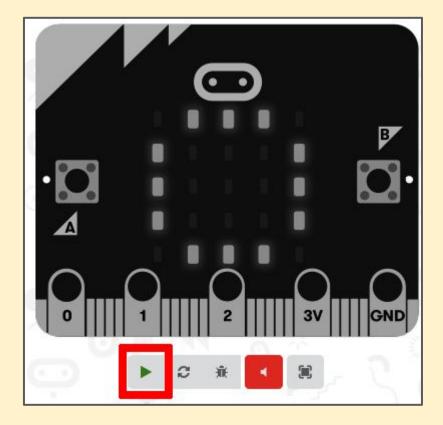

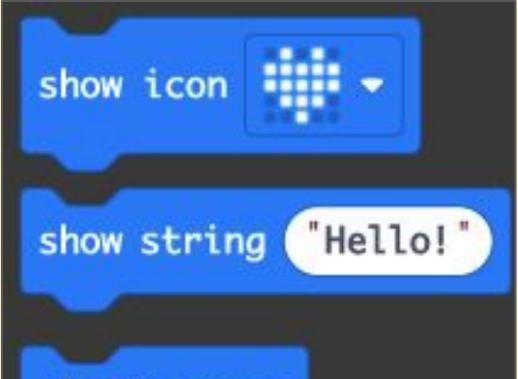

## clear screen

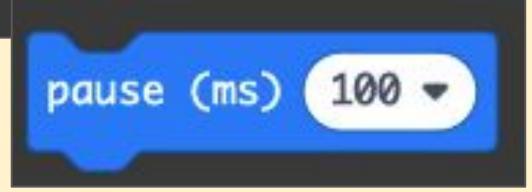

## Micro:bit Programming - sequence

### Here's an algorithm:

**REPEAT** forever: display an X wait 1 second blank the screen wait ½ second display an O wait 1 second blank the screen wait ½ second

Write a program using the block editor to code the algorithm